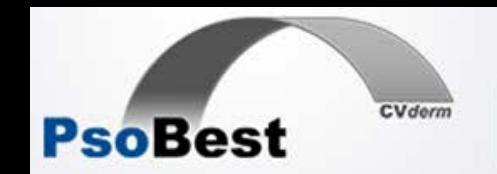

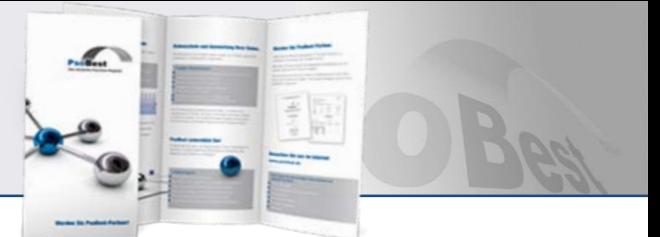

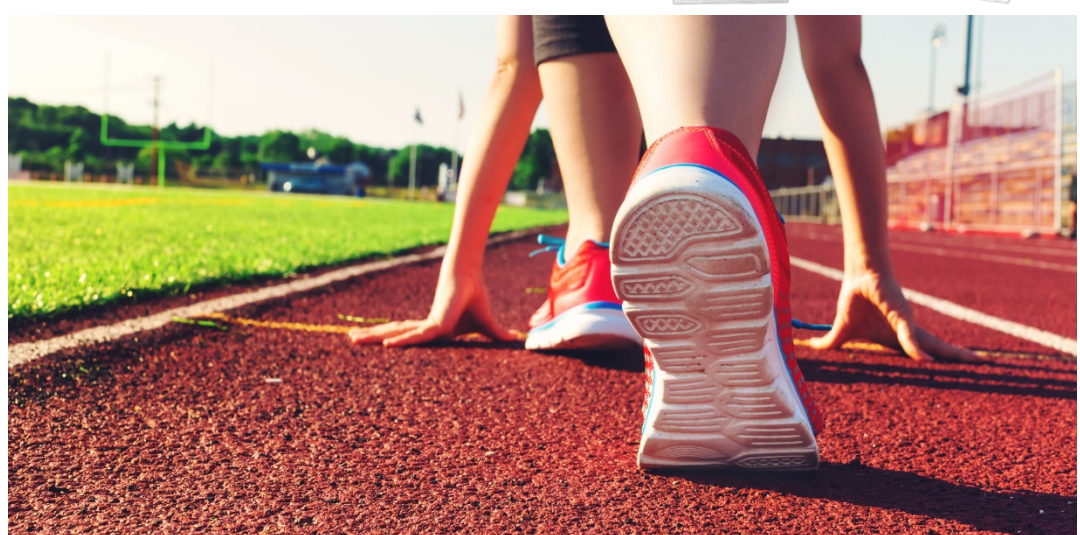

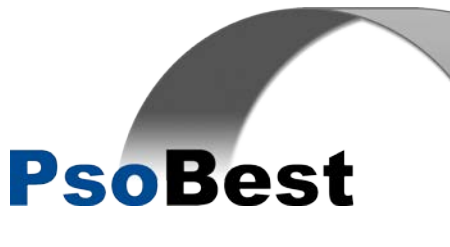

# Start in 3 Schritten

PsoBest-Register, Hamburg mit dem Wissenschaftlichen Beirat PsoBest: Prof. Dr. Boehncke - Prof. Dr. Hertl - Prof. Dr. Mrowietz -Prof. Dr. Staubach-Renz - Dr. Strömer - Prof. Dr. Thaci - Dr. von Kiedrowski

 $\overline{\text{CVderm}}$ 

Start in 3 Schritten, Version 2, 11.07.2022

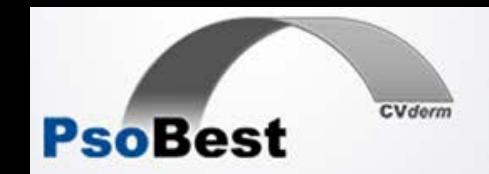

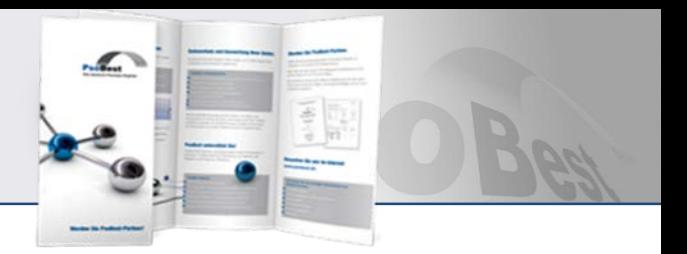

### 1. Anmelden

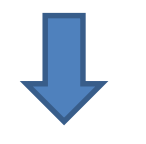

2. Paket erhalten

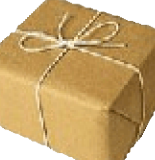

#### Anmelden beim CVderm Website, per E-Mail, Fax oder anrufen

Starterset erhalten

*Fax 040-7410- 57227 www.psobest.de*

*Tel. 040-7410- 58109 E-Mail: info.psobest@uke.de*

#### Besteht aus:

- Vertragsunterlagen
- Arztordner mit Informationsmaterial rund um das Register (Synopse, Ablauf, wichtige Formulare etc.)
- Dokumentationsunterlagen für zwei Teilnehmer (inkl. ID, Einwilligungserklärung und Erklärung zur DSGVO)

### 3. Mitmachen

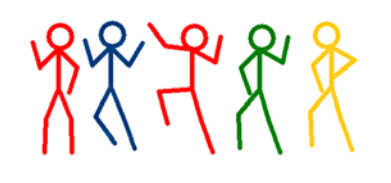

Teilnehmer einschließen und an das CVderm melden

Nach erfolgreichem Einschluss erhalten Sie eine Übersicht zu den Planterminen der Visiten.

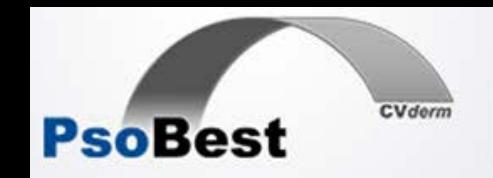

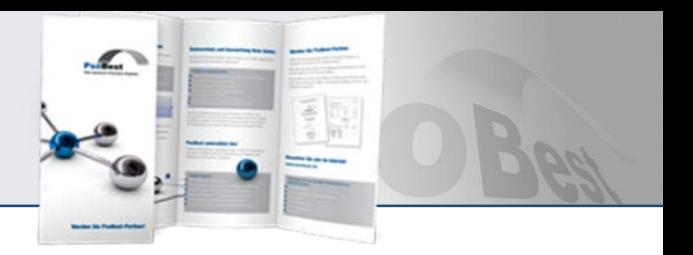

## 1. Anmelden

Wer?

Für die prospektive Dokumentation können **dermatologische Praxen und Klinikambulanzen** mit hinreichender Expertise im **Einsatz von Biologika und Systemtherapeutika** an PsoBest teilnehmen.

#### Wo?

- **Anmeldeformular** unter<https://www.psobest.de/>
- Beim PsoBest-Team per **Telefon oder E-Mail**

*Fax 040-7410- 57227 www.psobest.de*

*Tel. 040-7410- 58109 E-Mail: info.psobest@uke.de*

Zur Anmeldung benötigen wir lediglich eine direkte Kontaktadresse (vollständiger Name, Anschrift und Telefon/Fax/E-Mail).

Start in 3 Schritten, Version 2, 11.07.2022

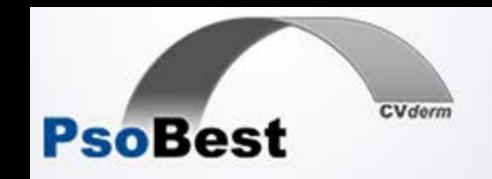

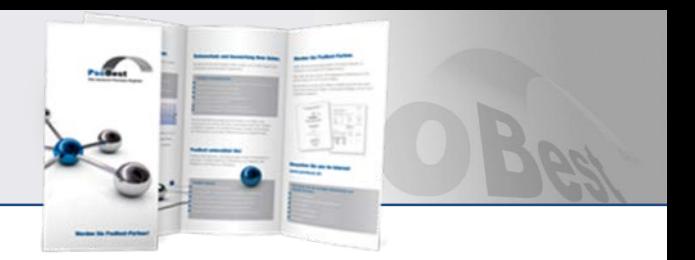

## 1. Anmelden

### Warum?

Die Teilnahme gewährleistet für Sie eine gute, prüffeste Dokumentation. Alle Daten Ihres Zentrums stehen Ihnen für Ihre Qualitätssicherung zur Verfügung. Wir attestieren auch die Voraussetzungen für die DDA-Zertifizierung.

Sie erhalten zudem regelmäßig Informationen und Berichte:

- 4 Newsletter im Jahr mit Registerstand und aktuellen Themen
- Individuelle Zentrumsberichte mit leitliniengerechter Dokumentation der Behandlung Ihrer Teilnehmer
- Etwaige Sofortinformationen bei wichtigen Ereignissen

Sie erhalten für vollständige Einschlussvisiten 84 €, für jede vollständige Folgevisite 45 €. Ihre Honorarrechnung bereiten wir für Sie vor.

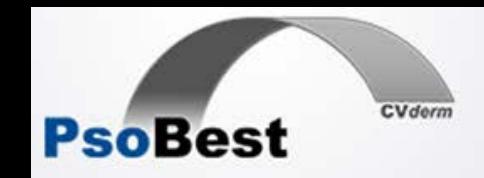

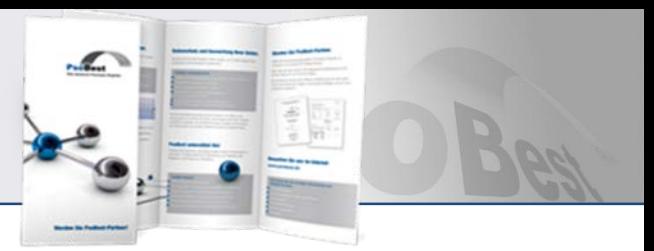

## 2. Paket erhalten

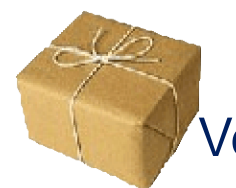

Vertragsunterlagen

Ihr Starterset enthält einen Vertrag über die Durchführung einer Fragebogenerhebung. Wenn Sie diesen vorab einsehen möchten, melden Sie sich gerne bei uns.

Bitte zeichnen Sie beide Vertragsexemplare und senden diese im vorbereiteten Rückumschlag an uns zurück. Danach können sie sofort mit dem Einschließen geeigneter Teilnehmer beginnen. Ihr Vertragsexemplar wird von uns gezeichnet und an Sie zurück gesandt.

Haben Sie organisatorische Fragen? Bitte kontaktieren Sie gern **Frau Borchert 040-7410-54498 s.borchert@uke.de**

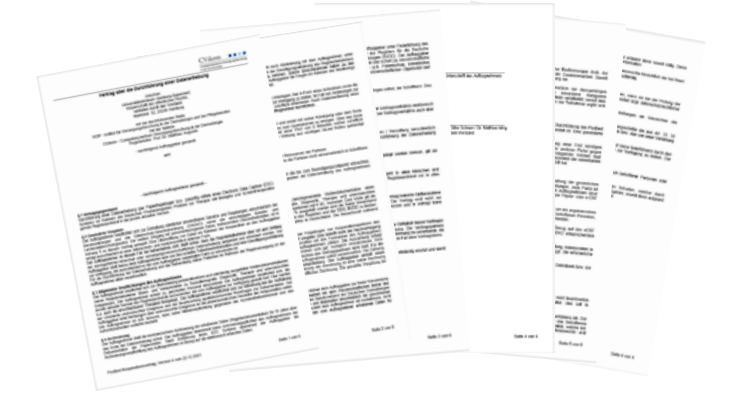

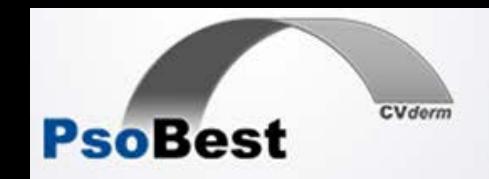

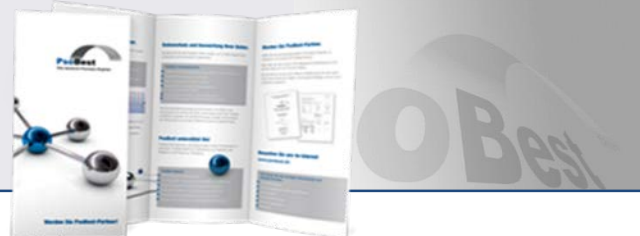

## 2. Paket erhalten

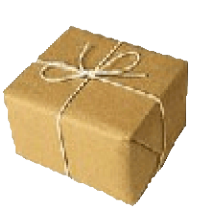

Dokumentationsmappen

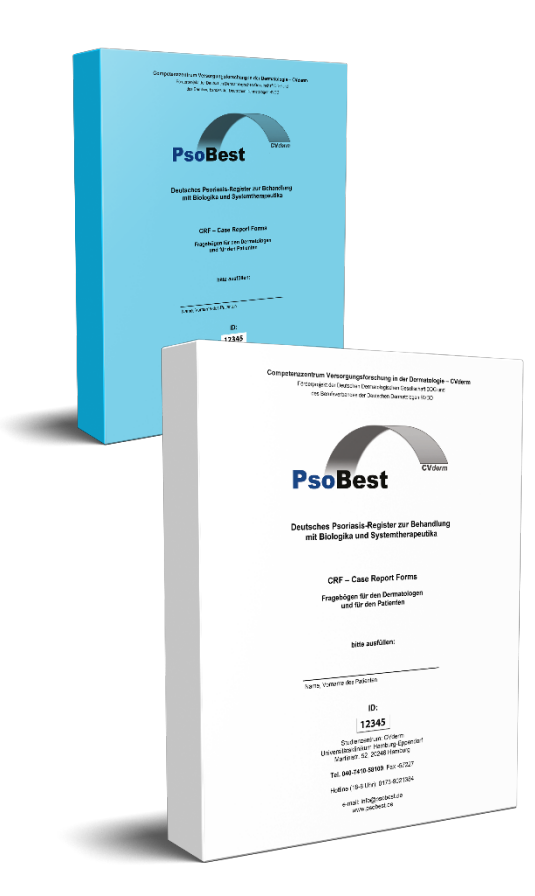

Sie erhalten jeweils zwei Mappen pro Teilnehmer zur Dokumentation der Jahre 1-5 (weiß) und 6-10 (blau).

Die Mappen enthalten alle entsprechenden Fragebögen für Arzt- und Patientenvisite sowie Patienteninformation und Einwilligungserklärung inklusive Erklärung zur DSGVO mit Teilnehmer-ID. Gegebenenfalls notwendige Zusatzformulare finden Sie in Ihrem Arztordner oder unter www.psobest.de.

Zusätzlich finden Sie Terminhefte in den Sammelschubern. Diese können Sie Ihren Teilnehmern zur besseren Übersicht der Visitentermine mitgeben.

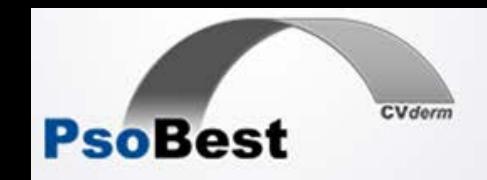

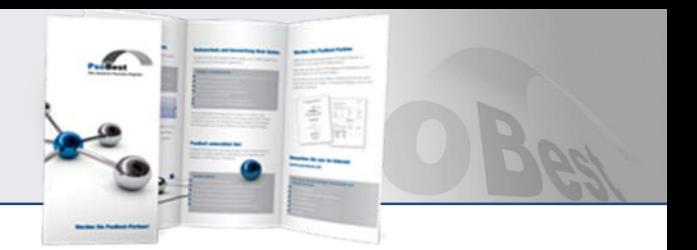

## 2. Paket erhalten

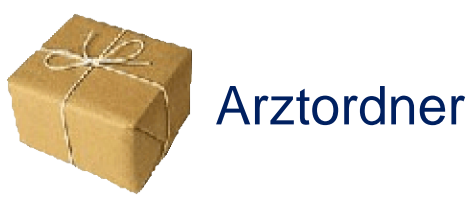

Im Arztordner finden Sie die Synopsis und Ethikvoten sowie Sonderformulare für die Teilnahme an PsoBest, z.B. für die Meldung schwerwiegender unerwünschter Ereignisse (SUE). Alle Formulare finden Sie auch im Download-Bereich unter <https://www.psobest.de/informationen-fuer-pruefaerzte/formulare/>.

Ebenfalls enthalten ist die Einschlussliste, auf der Sie Ihre PsoBest-Teilnehmer führen, sowie ein Nachbestellungsformular für neue Dokumentationsunterlagen.

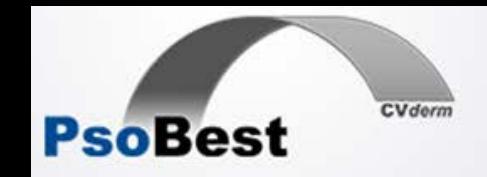

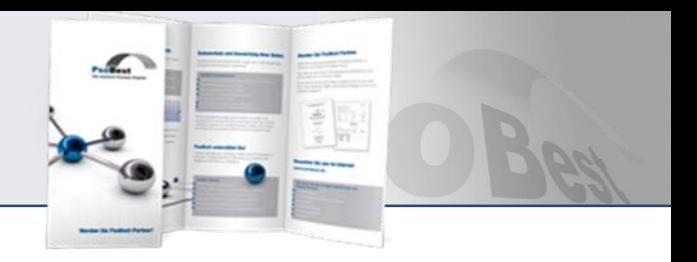

## 3. Mitmachen

### **Welche Teilnehmer kann ich an PsoBest melden?**

- Patient ≥ 18 Jahre alt mit Psoriasis oder Psoriasis-Arthritis
- Einleitung einer Behandlung mit systemischen Antipsoriatika oder Biologika mit Zulassung nach 2005
- Der Teilnehmer hat die Therapie (Wirkstoff) noch nie zuvor erhalten
- Ausreichende Deutschkenntnisse zur Teilnahme an der Befragung

#### **Was ist vor dem Einschluss wichtig?**

- Patienten über PsoBest aufklären, Patienteninformation übergeben
- Patienteneinwilligung inkl. Erklärung zur DSGVO von Teilnehmer und Arzt unterzeichnen

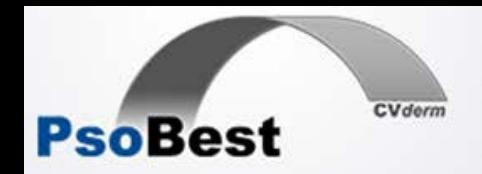

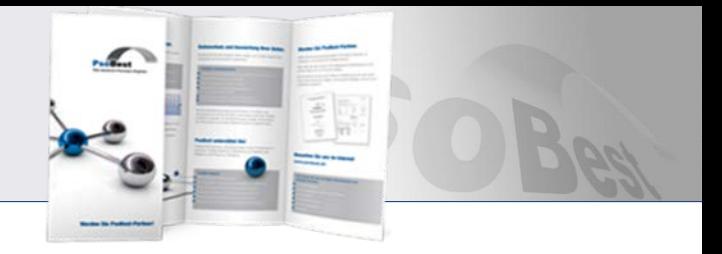

### **Kontaktdaten**

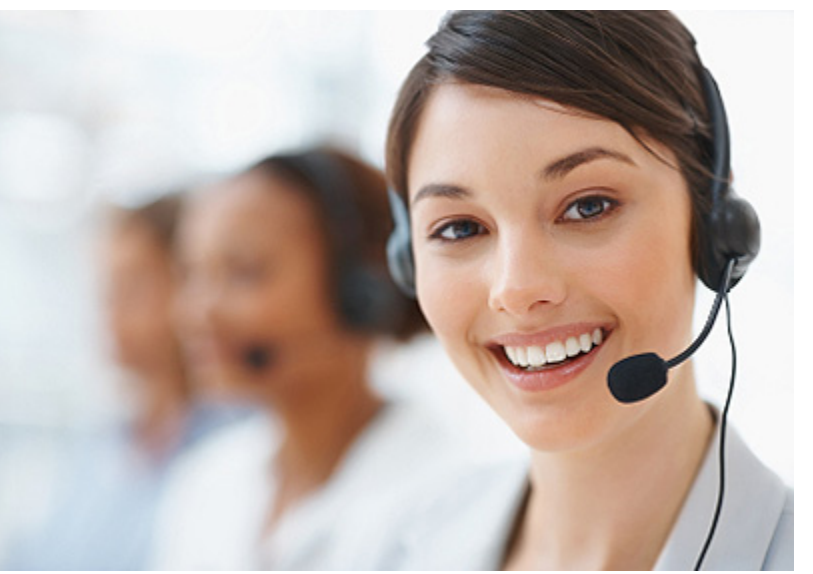

#### **Competenzzentrum Versorgungsforschung in der Dermatologie (CVderm)**

Institut für Versorgungsforschung in der Dermatologie und bei Pflegeberufen (IVDP) Direktor: Prof. Dr. Matthias Augustin Universitätsklinikum Hamburg-Eppendorf Martinistrasse 52 20246 Hamburg

**Telefon für die teilnehmende Zentren (Mo – Fr. 9-15 Uhr)**

Fragen zu… … der allgemeinen Durchführung und Dokumentation? Tel.: **040 - 7410 - 58109** Fax: 040 - 7410 - 57227

… der Handhabung von Dokumenten mit personenbezogenen Daten? Tel.: **040 - 7410 - 57727** Fax: 040 - 7410 - 44487

… der Verwaltung eines PsoBest-Zentrums? Tel.: **040 - 7410 - 54498** Fax: 040 - 7410 - 57227

#### **Patiententelefon (Mo - Fr, 9-15 Uhr)** 040 - 7410 - 57727

E-Mail: info.psobest@uke.de www.psobest.de

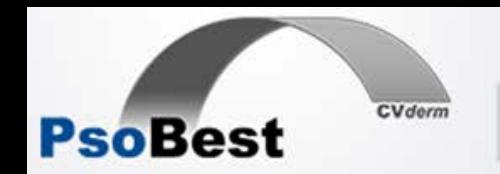

 $\overline{\text{cv}_{\text{down}}}$  Das deutsche Psoriasis-Register.

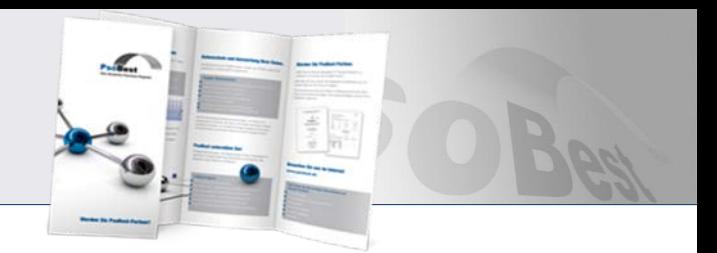

### Herzliche Einladung zur Teilnahme

# Vielen Dank!

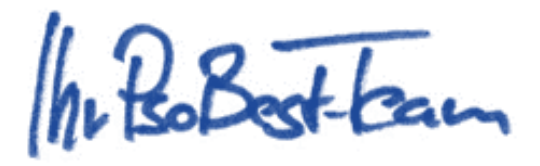

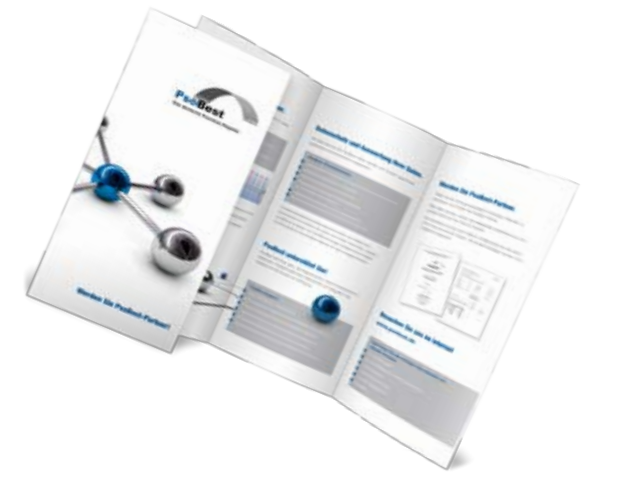